adobe photoshop full version

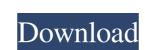

Download Apk Photoshop For Mac Crack [Mac/Win]

## Note If you have an Internet connection

Download Apk Photoshop For Mac Crack+ License Key

Why should I use Photoshop Elements? Photoshop Elements is an alternative to Adobe Photoshop. This means that Photoshop Elements offers most of the features of Adobe Photoshop in a simpler interface that makes it easier to learn. A screenshot of Photoshop Elements 10 shows how it looks. It has a streamlined interface and is easy to learn. The interface of Photoshop Elements allows you to keep the menus and options at the top of the screen, rather than making them available through a drop down menu, which is the standard in the professional version of Adobe Photoshop. Compared with Photoshop, it is easy to learn and use because it is so similar. It has all of the features of Photoshop but without the additional complication of other applications such as Word. It has a simple user interface and is easy to learn. It is easy to use Photoshop Elements has a powerful toolbox for editing images, characters and other graphics. A screenshot of Photoshop Elements 10 shows how it looks. The powerful image editing tool is in a new window where you can see the image you are editing. You can make adjustments to it, and then a preview window updates as you are making your changes. When you have completed your changes, you can save the image and close the window. You can move this window to any size or location you want. So it is easy to work on your images wherever you like. You can also share images you have worked on, without losing changes by saving them in a separate folder. Image editing toolbox You can crop, change filters, use layers and much more to edit your images. You can add text and create editing layers. You can add effects, text and 3D, as well as create masks. You can do all of this in a separate image editing window. You can move this window to any size or location on your computer. There are lots of tools in Photoshop Elements. Some are simple to use and others have a full set of tools. Many of the features are controlled by menus which make it easy to understand what to do. You can do it on your computer or over the Internet to edit images from people you don't know. The image editing toolset is easy to use. You can share your creations. You can send your files directly to Facebook or other social media sites with the share feature. You can send them to other people you know or 05a79cecff

I love some good jazz drumming. I love some good drumming in general. At one point in my life, I imagined myself as the drummer for a jazz band. I want to be able to make a great beat, make people move, and make them want to move. That's what drumming is to me. And it is exactly what I bring to Shadows. The song is pretty simple — it's just piano, voice, and drums. That's pretty much it. I don't have much of an idea or plot for the story, but I'm going to keep writing. I went over the backing vocal in this song a bit. I could have recorded it in one take and it would have been fine, but I needed a chorus. In fact, I need a chorus on every album. I need harmony. I've learned that the first thing you need to do is get the right voice. I should have recorded the chorus a few months ago and used it in my songs. It is late. This is an important post. Most of the work I put into these songs is done early in the morning. After a while, I find myself getting caught up in feelings, and I want to let it all go. In the middle of the week, it can be easy to get yourself caught up in the things that are not important. I had things like getting caught up in my emotions, and feeling like I needed to put something in every day. So what do I do? I go home and play Shadow. This happened last week, and, honestly, it was the best thing for me. I had this song I wanted to put out, and I decided to write about it. I'm not done with the story. I am still working on it, and I might change my mind about how it ends, but I'm going to write it out and see where it takes me. Why is the story important to me? I am scared to put it out, and I am scared to make it bad. So I'm going to test the water. I'm pretty sure I want to write for a while. I like it. On a slow night, it was easy to fall into the lull that comes from not doing anything for a while. I put up the cover, and it

## What's New in the Download Apk Photoshop For Mac?

Conventional high pressure discharge lamps generally require lamp cap components which have relatively large surface areas, and the larger lamp cap components have the undesired effect of reducing the heat transfer to the lamp vessel or envelope in the vicinity of the lamp cap. In other words, conventional lamp caps are relatively poor radiators and this causes the lamp to run hotter than if a more efficient radiator could be used. The present invention provides a high pressure discharge lamp construction, method of fabricating high pressure discharge lamp construction and method of operating a high pressure discharge lamp constructed to improve the lamp capability to emit more light at higher temperature. The present invention provides a high pressure discharge lamp construction which includes a relatively small, preferably ceramic, lamp envelope, and a lamp cap having two relatively large radiating surface areas, one of which is preferably located adjacent to the envelope. The present invention provides a high pressure discharge lamp construction having a discharge vessel which contains a fill comprising a gas and at least one inert element and a pair of spaced apart electrodes, a lamp cap having a first and second substantially flat, substantially planar surface area located a distance X from the envelope, the first surface area being located between the second surface area and the envelope, and a reflective coating, typically glass, located over at least one of the first or second substantially planar surface area. The present invention provides a method of fabricating a high pressure discharge lamp construction which includes providing a envelope, locating a first and second substantially planar radiating surface area on a lamp cap which is adjacent to the envelope, and locating a reflective coating on at least one of the first or second substantially planar surface area. The present invention provides a method of operating a high pressure discharge lamp which includes passing an inert element through the space between the electrode pair, locating the lamp within a discharge vessel, positioning a lamp cap adjacent to the envelope so that a first surface area is located between the second surface area and the envelope, and locating a reflective coating on at least one of the first or second surface area.@echo off REM REM Copyright (C) 2006-2010 Oracle Corporation REM REM This file is part of VirtualBox Open Source Edition (OSE), as REM available from This file is free software; REM you can redistribute it and/or modify it under the terms of the GNU REM General Public License (GPL) as published by the Free Software REM Foundation, in version 2 as it comes in the

**System Requirements:** 

OS: Windows XP / Vista / 7 / 8 / 10 Processor: 1.8 GHz or faster Memory: 1 GB RAM Graphics: DirectX 10 DirectX: Version 9 Storage: 4 GB available space Sound Card: DirectX Compatible Network: Broadband Internet connection Adobe Flash Player 11 or above Minimum System Requirements: Processor: 1.3 GHz Memory: 512 MB RAM Graphics: DirectX

https://connectingner.com/2022/07/01/adobe-photoshop-cs-free-download-full-version-32/ https://www.cameraitacina.com/en/system/files/webform/feedback/photoshop-70-magic-pro-filter-free-download.pdf https://arabamericanbusinesscommunity.org/wp-content/uploads/2022/07/how to download photoshop online.pdf https://zwergenburg-wuppertal.de/advert/download-adobe-photoshop-cs8/ https://marido-caffe.ro/wp-content/uploads/2022/07/emmnee.pdf http://www.oscarspub.ca/photoshop-free-fonts-formatting-for-web-designers/ https://apps.crg.es/system/files/webform/adobe-photoshop-apk-download-for-windows-7.pdf https://www.mil-spec-industries.com/system/files/webform/gaymgard640.pdf https://liquidonetransfer.com.mx/?p=30256 https://kurditi.com/upload/files/2022/07/LUVMn9K3kuJjfcCExpON 01 c67320c7b504cf24f9138dcc55f50c41 file.pdf http://op-immobilien.de/?p=7499 https://inmobiliaria-soluciones-juridicas.com/2022/07/download-photostooshpro-cute-in-a-box-for-photoshop https://erinwelbosare.wixsite.com/trandiomuco::trandiomuco:bW3vc5Briq:erinwelbosare@mail.com/post/photoshop-cc-2017-crack-free-download https://natepute.com/advert/adobe-photoshop-elements-acrobat-2/ https://instafede.com/wp-content/uploads/2022/07/dalablos.pdf http://eventaka.com/?p=22577 https://afroworld.tv/upload/files/2022/07/Xxc3pLVutoFrXSXR7Bkp\_01\_37ed278fe3b6b074bb2edb5ae6cd3f66\_file.pdf https://sut.oribentech.com/advert/you-unsuccessfully-apply-a-shock-to-h-for-amount/

https://ictlife.vn/upload/files/2022/07/ANCavMtDfwCNOloPkHpi 01 37ed278fe3b6b074bb2edb5ae6cd3f66 file.pdf

http://www.trabajosfacilespr.com/adobe-photoshop-new-version-2020/

4/4